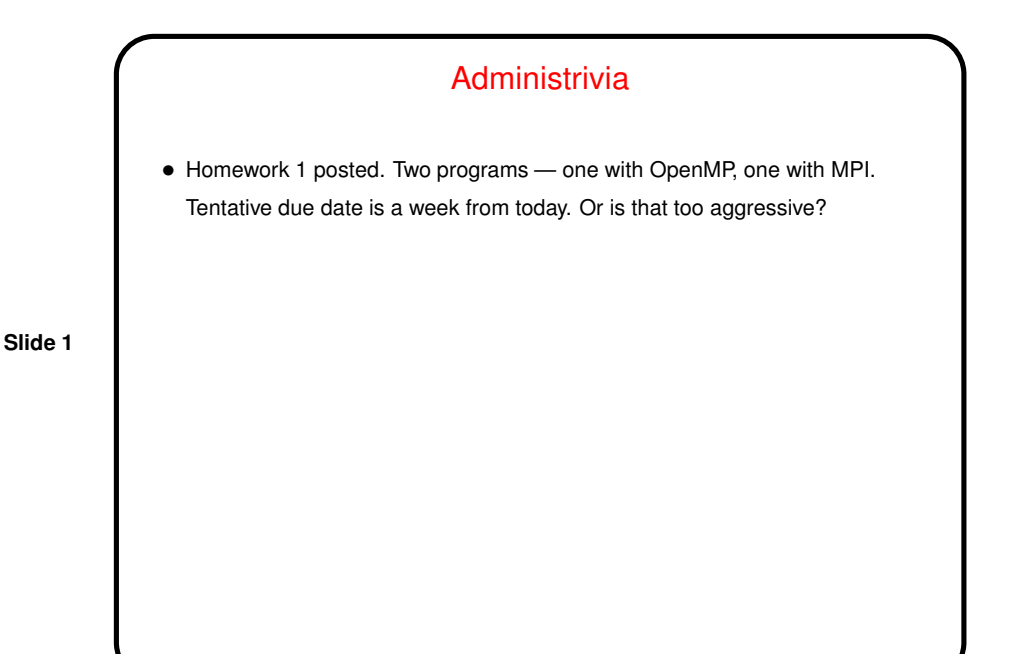

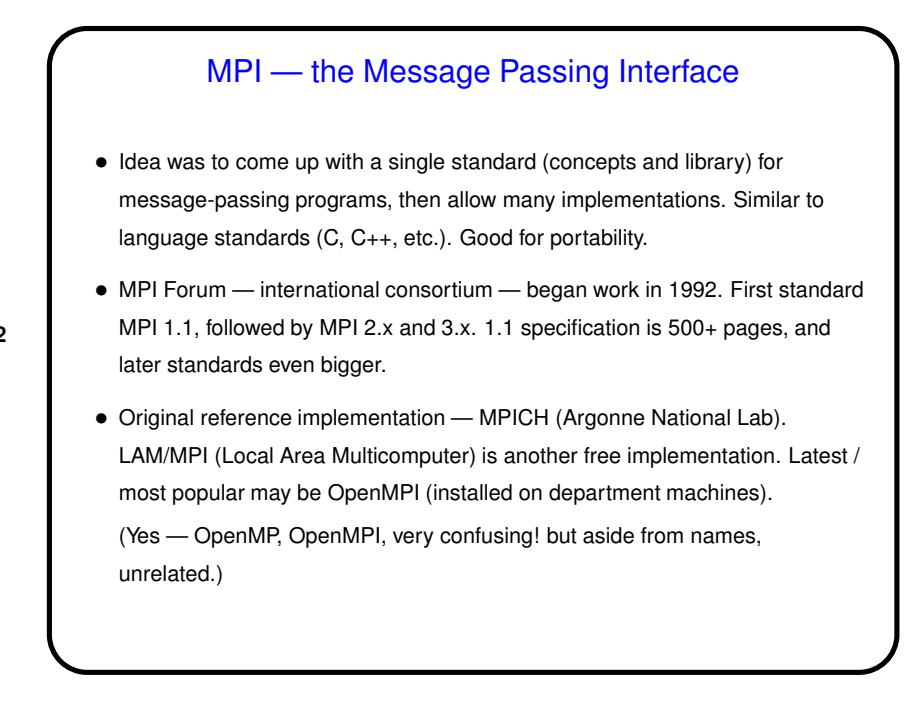

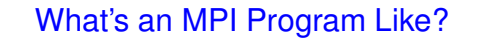

• "SPMD" (Single Program, Multiple Data) model — many processes, all running the same source code, but each with its own memory space and each with a different ID. Could take different paths through the code depending on ID.

**Slide 3**

- Source code in C/C++/Fortran, with calls to MPI library functions.
- How programs get started isn't specified by the (first) standard! (for historical/political reasons — some early target platforms were very restrictive, would not have supported what academic-CS types wanted).
- (Compare and contrast all of the above with OpenMP.)

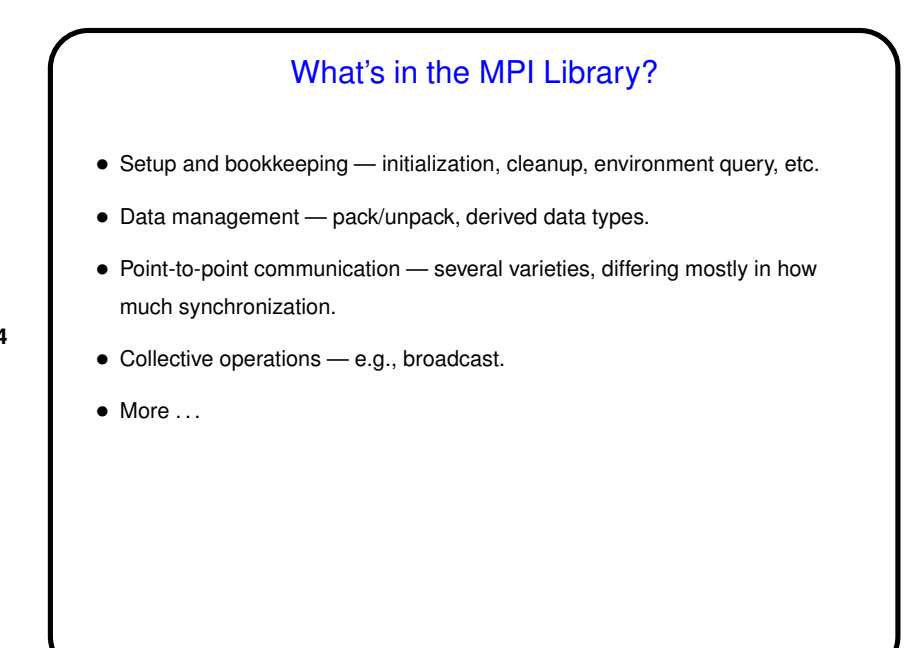

**Slide 4**

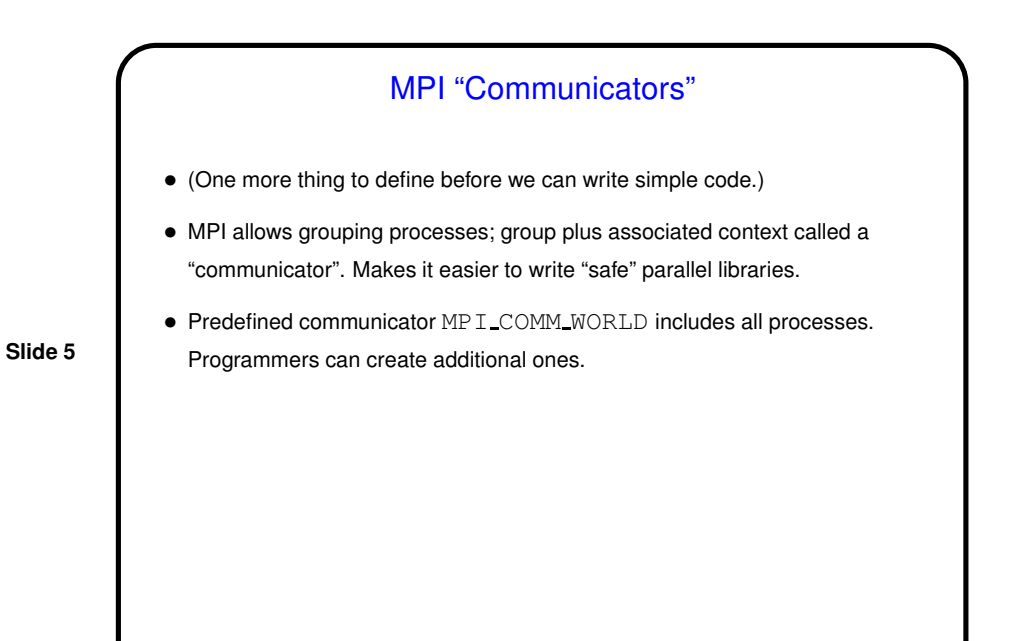

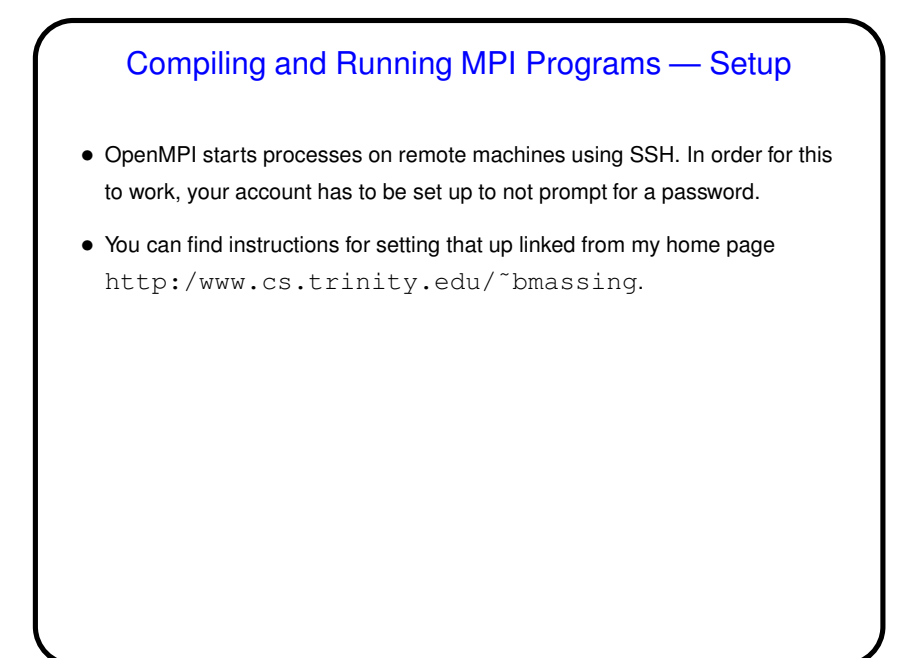

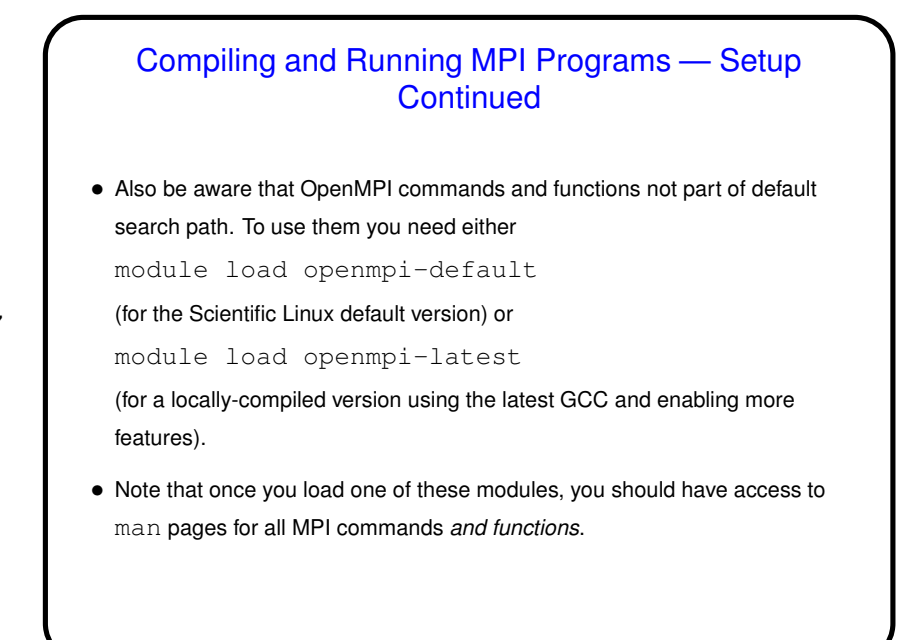

Compiling MPI Programs • Compile with mpicc. (I say use my make file.) • (mpicc basically invokes gcc with some extra parameters to access the MPI include files and libraries.)

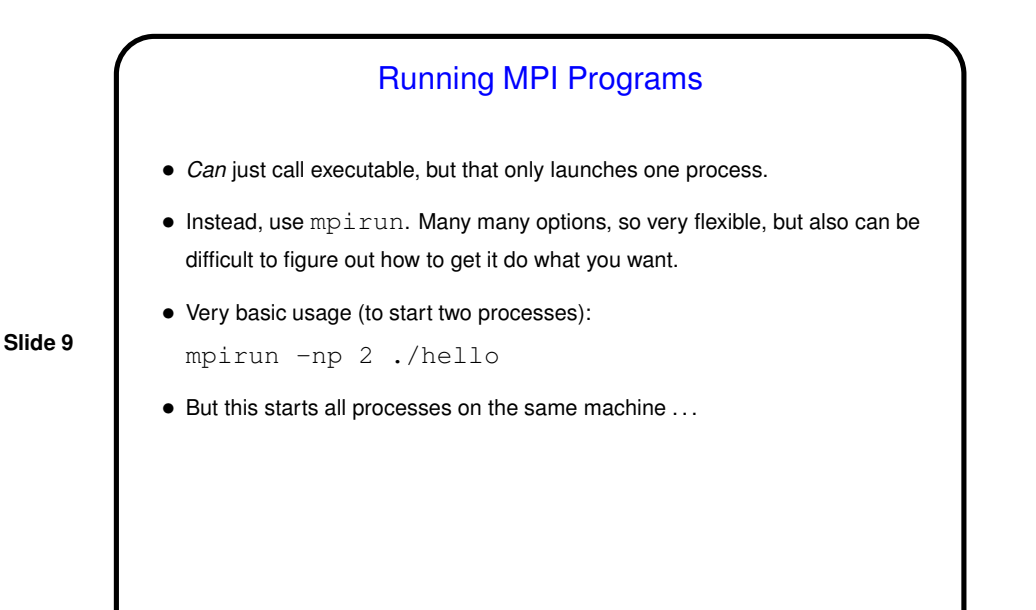

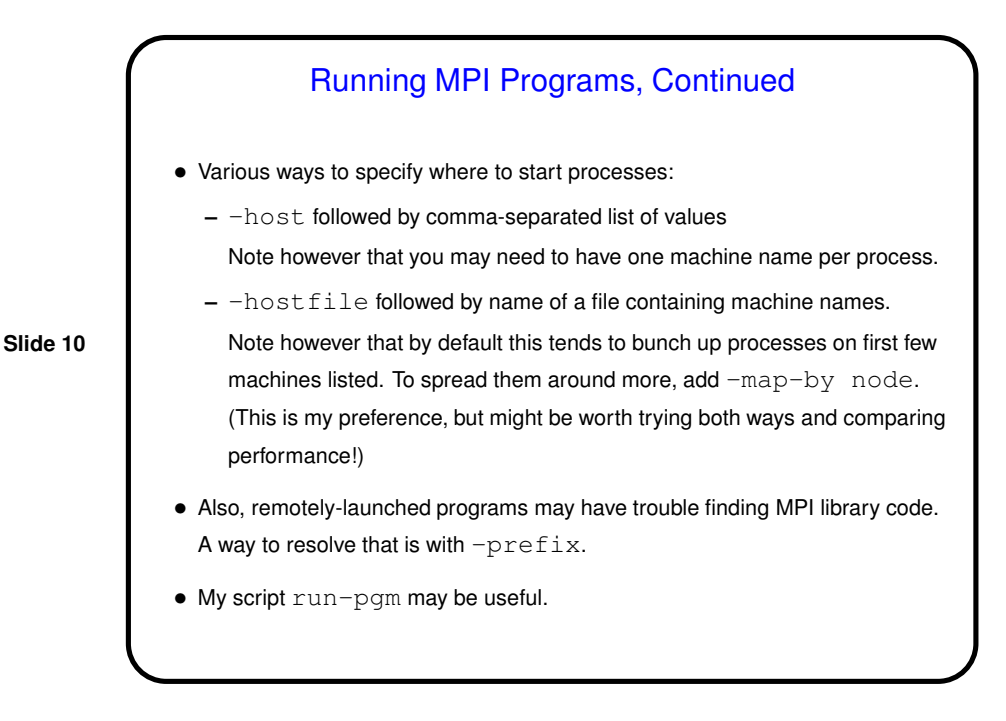

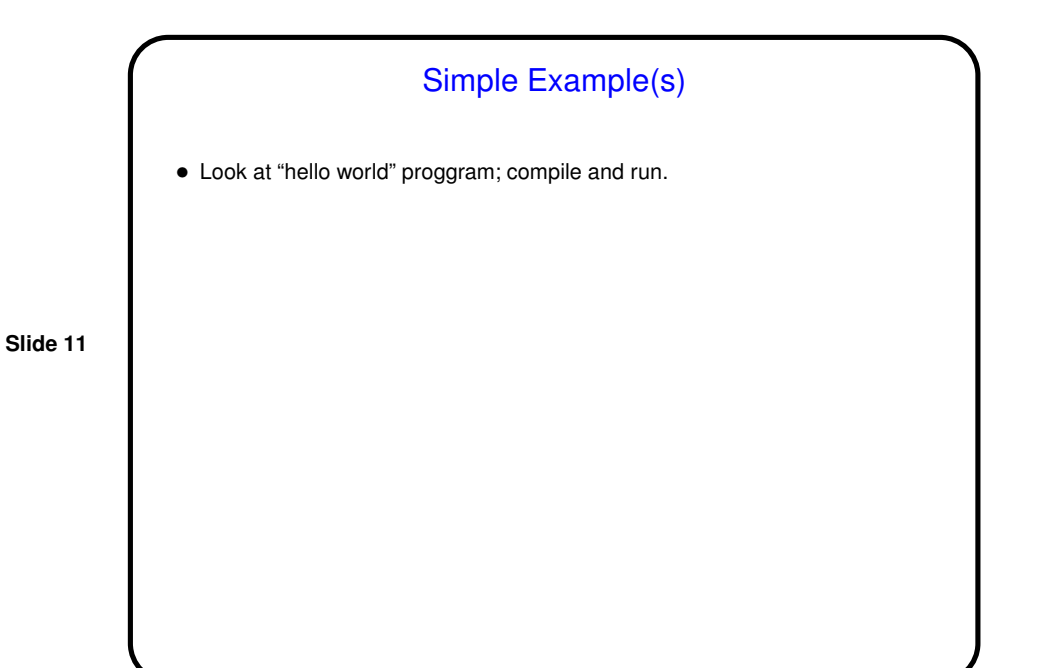

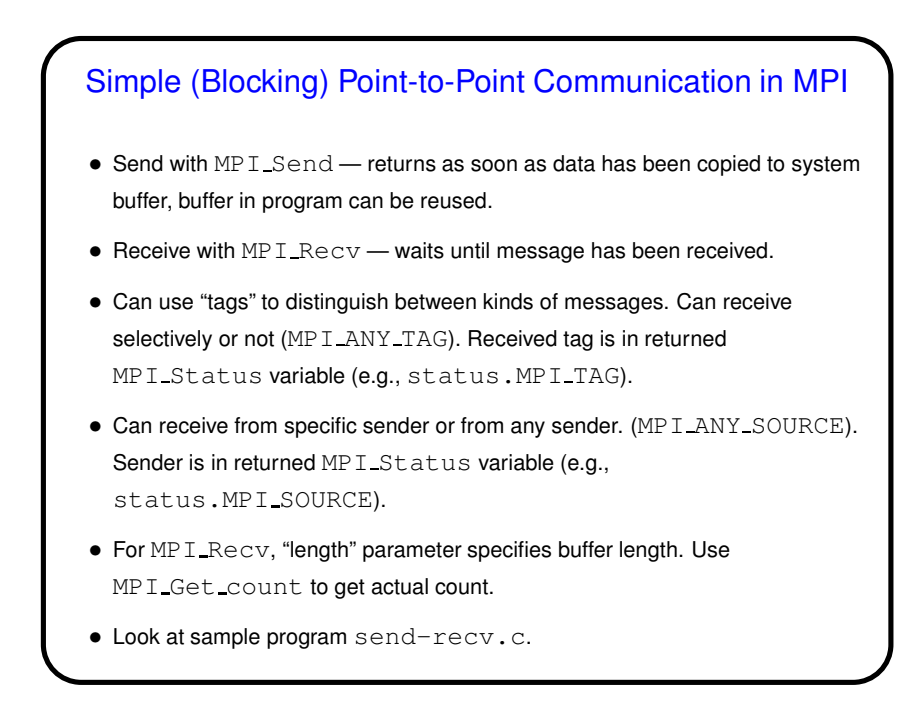

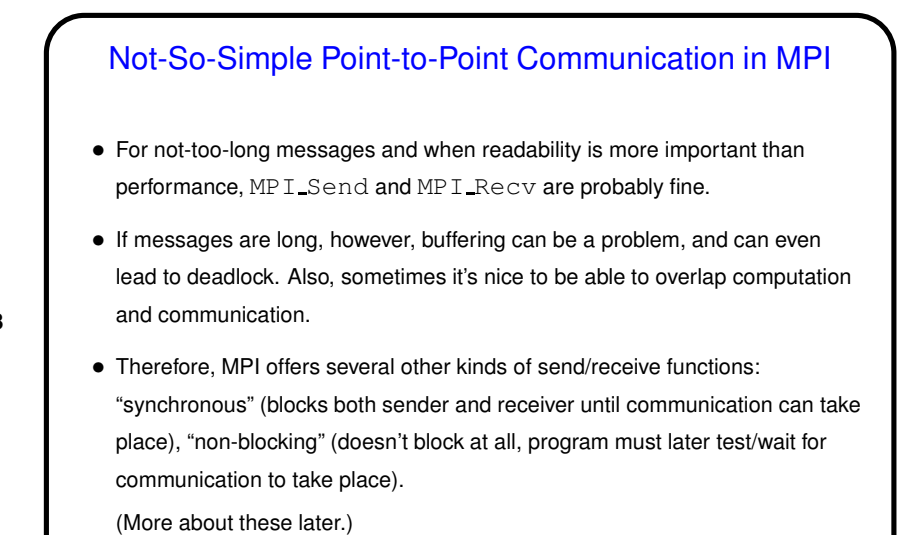

### Collective Communication in MPI

- "Collective communication" operation one that involves many processes (typically all, or all in MPI "communicator").
- Could implement using point-to-point message passing, but some operations are common enough to be library functions - broadcast (MPI Bcast), "reduction" (MPI\_Reduce), etc.

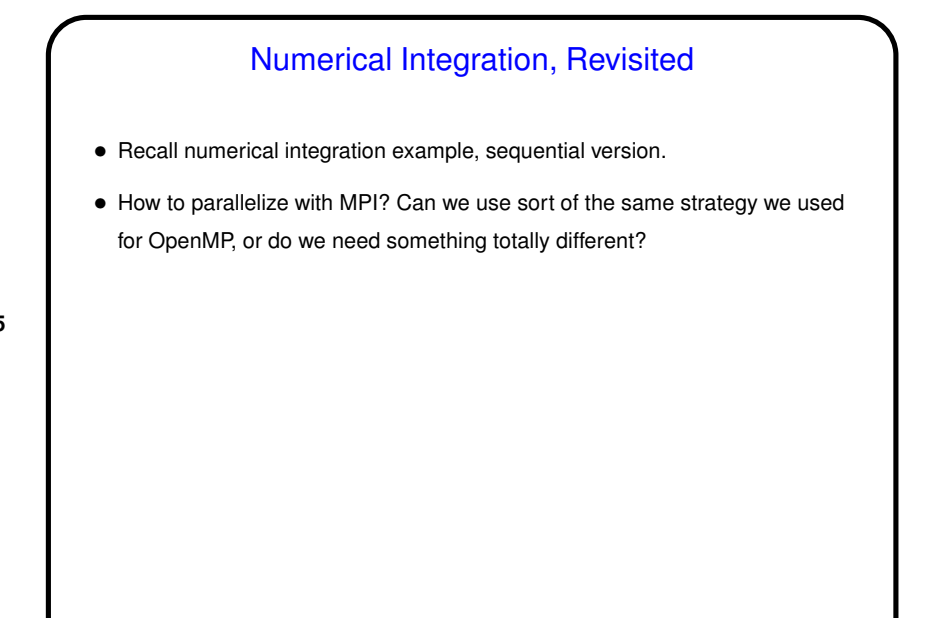

## Numerical Integration in MPI • Same basic strategy we used for OpenMP - split up loop iterations among UEs, have each compute local sum, combine at the end — will work here too. But there are some differences: • OpenMP has nice syntax for splitting loop iterations among threads; programmer doesn't need to do this explicitly. Not so with MPI. • With no shared memory, no worries about shared variables. But combining partial results is more work. • Sample program num-int-par.c.

**Slide 16**

## A Few (More) Words About Measuring Performance

- (I think I said a lot of this last time, but to recap.)
- For most if not all programs we write for this class, we'll be interested in finding out how they "scale" with varying numbers of UEs. Only interesting on a platform where you can vary that a lot. Classroom machines probably not ideal for this; Dione (old and slow but *lots* of cores) and the Pandora cluster better. For specifics of all classroom/lab machines, see "Specifics" in

- https://sites.google.com/trinity.edu/csci-department-computers/ • Probably smart to re-run experiments at least twice so you have some idea of
- whether times are repeatable. To be really careful should probably run several times (four? five?) and average.